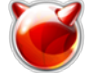

## NoDeny - отображение статуса подключенных пользователей в режиме "Всегда онлайн"

Опубликовано muff в Пт, 2012-12-21 22:51

NoDeny - это "конструктор", который можно "собрать" под свои нужды. Однако иногда необходимо править исходный код биллинга.

Во многих сетях есть абоненты, работающие в режиме "Всегда онлайн". Для того, чтобы в админке биллинга наблюдать, кто из этих пользователей работает в данный момент, необходимо внести небольшие изменения в файл nodenv.pl, который находится в каталоге /usr/local/nodeny.

Находим в файле такие строки:

&CountMoney(\$id);  $\mathcal{F}$ &SaveTrafTime(3,tv interval(\$t0)); \$t0=[gettimeofday];

И перед строкой GSaveTrafTime(3,tv interval(\$t0)); вносим дополнительный SQL-запрос: \$dbh->do("INSERT INTO dblogin (mid,act,time) SELECT `users`.`id`,'17',UNIX TIMESTAMP() FROM users`LEFT  $|OIN \text{ s}x$  traf tbl` ON `users`.`id`=`\$x traf tbl`.`mid` WHERE `in` > 0 AND `out` > 0 AND `\$x traf tbl`.`time`>\$t-\$Kern t traf\*2 and `users`.`lstate`>0 group by users.id");

Тоесть, после внесения изменений имеем следующие строки:

## &CountMoney(\$id):  $\mathcal{F}$

\$dbh->do("INSERT INTO dblogin (mid,act,time) SELECT `users`.`id`,'17',UNIX TIMESTAMP() FROM users' LEFT JOIN `\$x traf tbl' ON `users'.'id' = `\$x traf tbl'.'mid' WHERE 'in' > 0 AND 'out' > 0 AND `\$x traf tbl`.`time`>\$t-\$Kern t traf\*2 and `users`.`lstate`>0 group by users.id");

&SaveTrafTime(3,tv interval(\$t0)); \$t0=[gettimeofday];

Для того, чтобы изменения вступили в силу, необходимо из админки биллинга, отправить ядру команду "Рестарт". По истечению небольшого промежутка времени напротив работающих пользователей будет отображаться зеленый ключик.

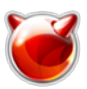

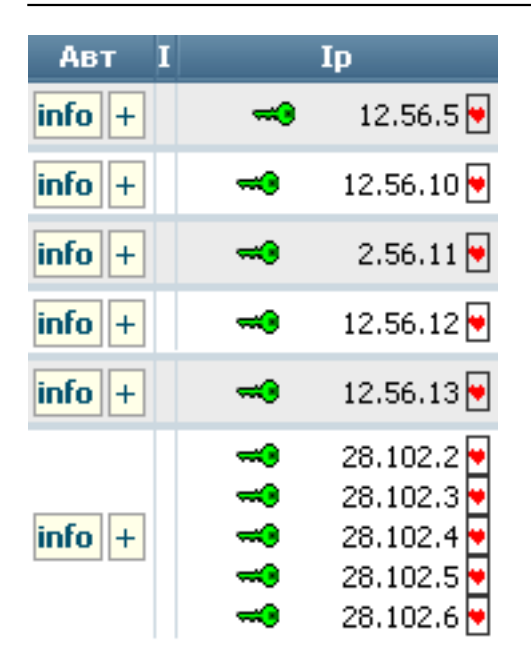

## **Источник (получено** *2025-03-14 10:52***):**

[http://muff.kiev.ua/content/nodeny-otobrazhenie-statusa-podklyuchennykh-polzovatelei-v-rezhime-vs](http://muff.kiev.ua/content/nodeny-otobrazhenie-statusa-podklyuchennykh-polzovatelei-v-rezhime-vsegda-onlain) [egda-onlain](http://muff.kiev.ua/content/nodeny-otobrazhenie-statusa-podklyuchennykh-polzovatelei-v-rezhime-vsegda-onlain)